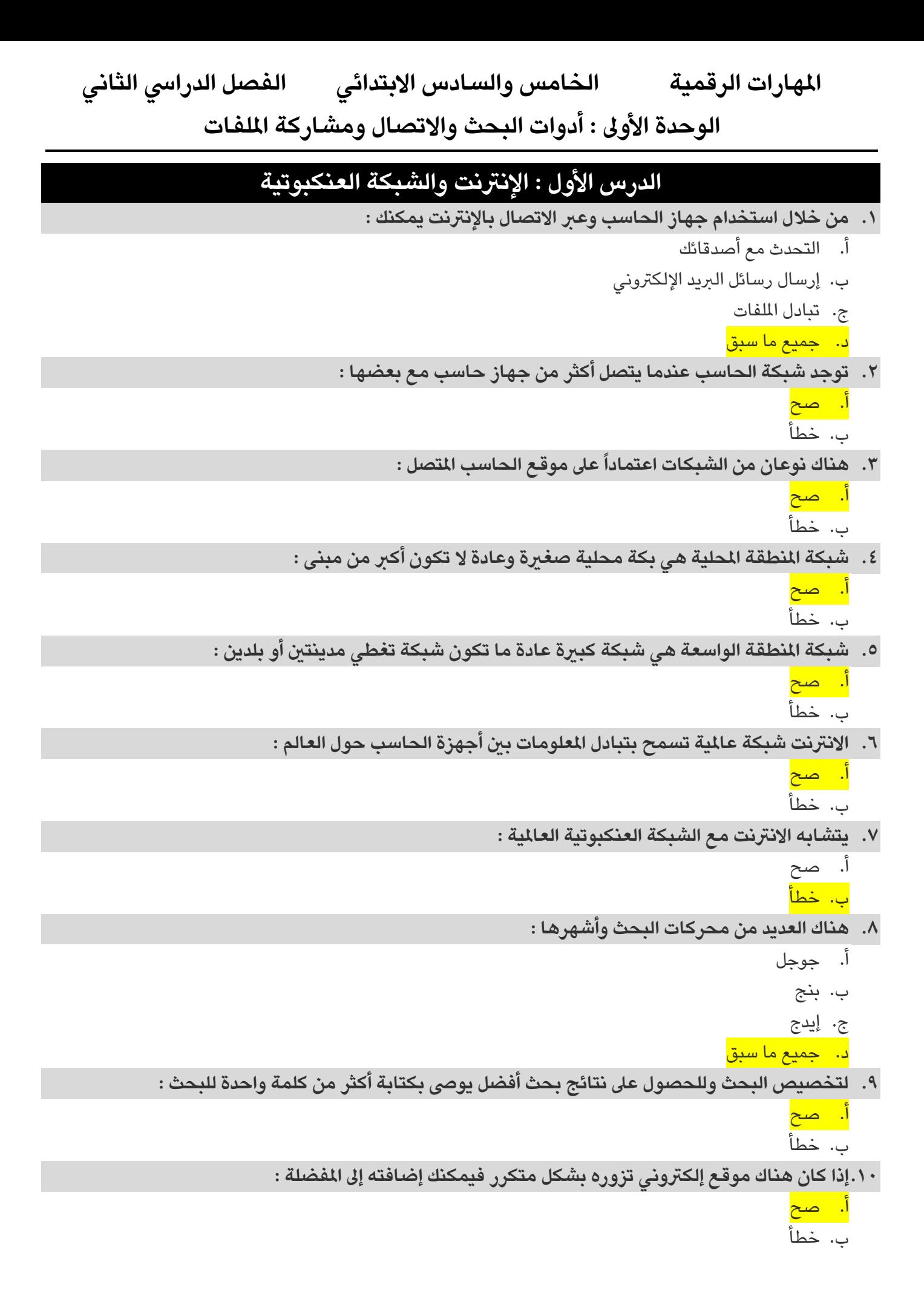

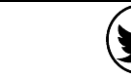

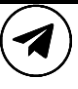

## **[املهارات الرقمية الخامس و السادس االبتدائي الفصل الدرايس الثاني](https://t.me/haaseb4) الوحدة األوىل : أدوات البحث واالتصال ومشار كة امللفات**

**.11هناك استخدامات أخرى ملحركات البحث ومنها :** 

- أ. البحث للعثور عىل تعر يفات للكلمات
	- ب. ترجمة صفحات املواقع اإللكرتونية
		- ج. حل املعادالت الر ياضية املعقدة

د. جميع ما سبق

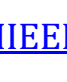

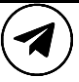

**[املهارات الرقمية الخامس و السادس االبتدائي الفصل الدرايس الثاني](https://t.me/haaseb4)**

**الوحدة األوىل : أدوات البحث واالتصال ومشار كة امللفات**

## **الدرس الثاني : اإلنرتنت وأدوات التواصل**

```
.12من استخدامات الربيد اإللكرتوني :
                                                              أ. التواصل مع األصدقاء 
                                                      ب. ارسال الصور ومقاطع الفيديو
                                                                    ج. ارسال امللفات 
                                                                     د. جميع ما سبق 
  .13يمكن استخدام نظام بريد إلكرتوني قائم عىل الشبكة العنكبوتية مثل جي ميل أو ياهو : 
                                                                             أ. صح
                                                                            ب. خطأ
               للتواصل عرب اإلنرتنت :
.14تعد املحادثة أو املراسلة الفورية طريقة شائعة جدا
                                     ً
                                                                             أ. صح
                                                                            ب. خطأ
                                           .15من الربامج الشائعة للمحادثة عرب اإل نرتنت :
                                                               أ. مايكروسوفت وورد
                                                               ب. مايكروسوفت اكسل 
                                                                ج.  مايكروسوفت تيمز
                                                            د. مايكروسوفت بوربوينت 
.16من األمور التي يمكن مشاركتها من جهاز الحاسب الخاص بك أثناء املحادثة عرب اإلنرتنت : 
                                                                           أ. الصور 
                                                                   ب. مقاطع الفيديو 
                                                                           ج. امللفات 
                                                                    د. جميع ما سبق
                        .17عند إنشاء محادثة جماعية يمكن تخصيصها بعدة أمور ومنها : 
                                                                أ.    تغيير اسم المجموعة
                                                             ب. مشاركة رابط املجموعة 
                                                                    ج. تحميل الملفات
                                                                    د. جميع ما سبق 
                .18يتضمن مايكروسوفت تيمز ميزة إجراء مكاملات صوتية ومكاملات فيديو : 
                                                                             أ<mark>. صح</mark>
                                                                            ب. خطأ
```
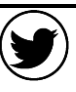

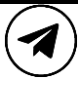

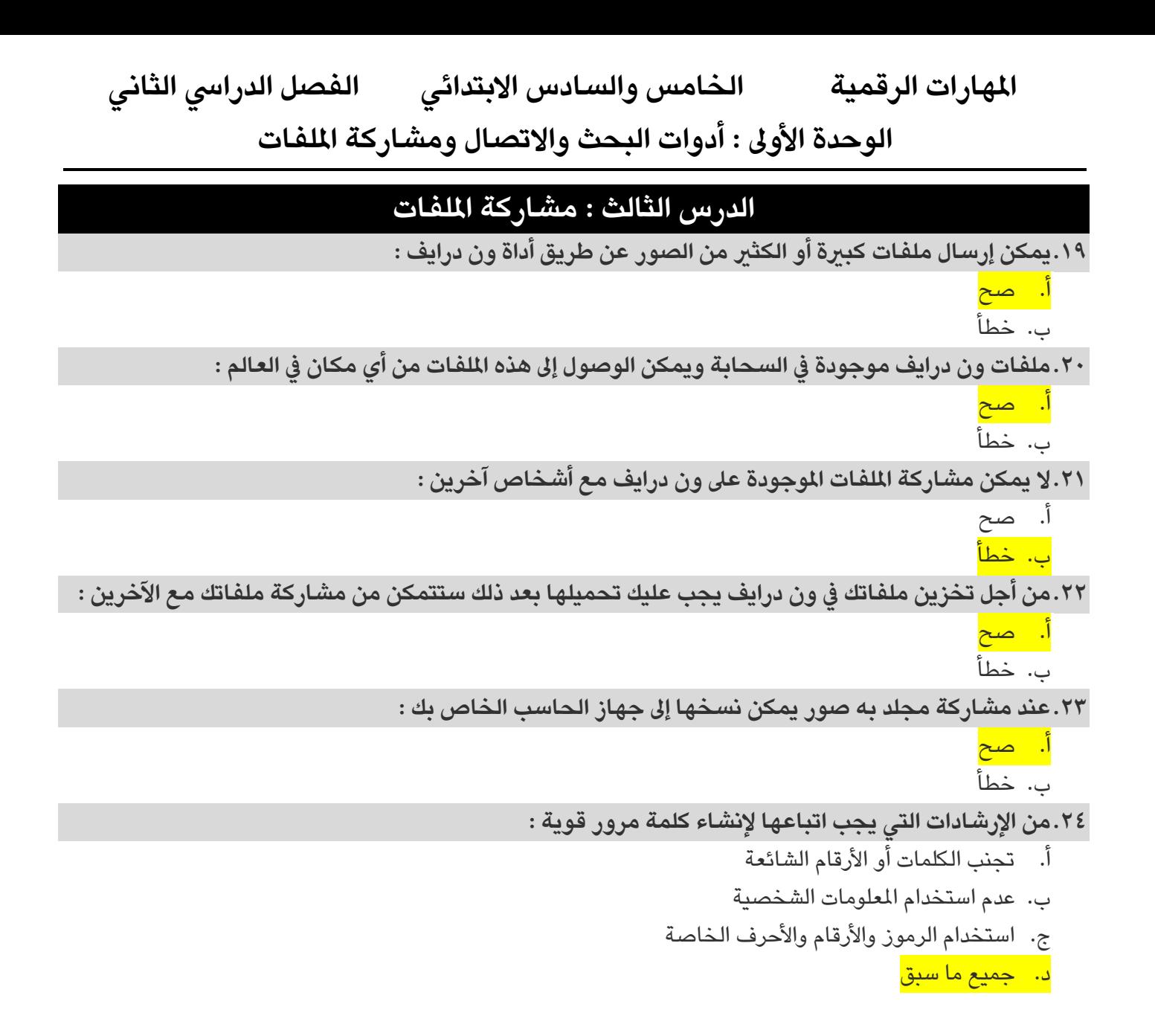

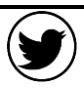

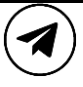